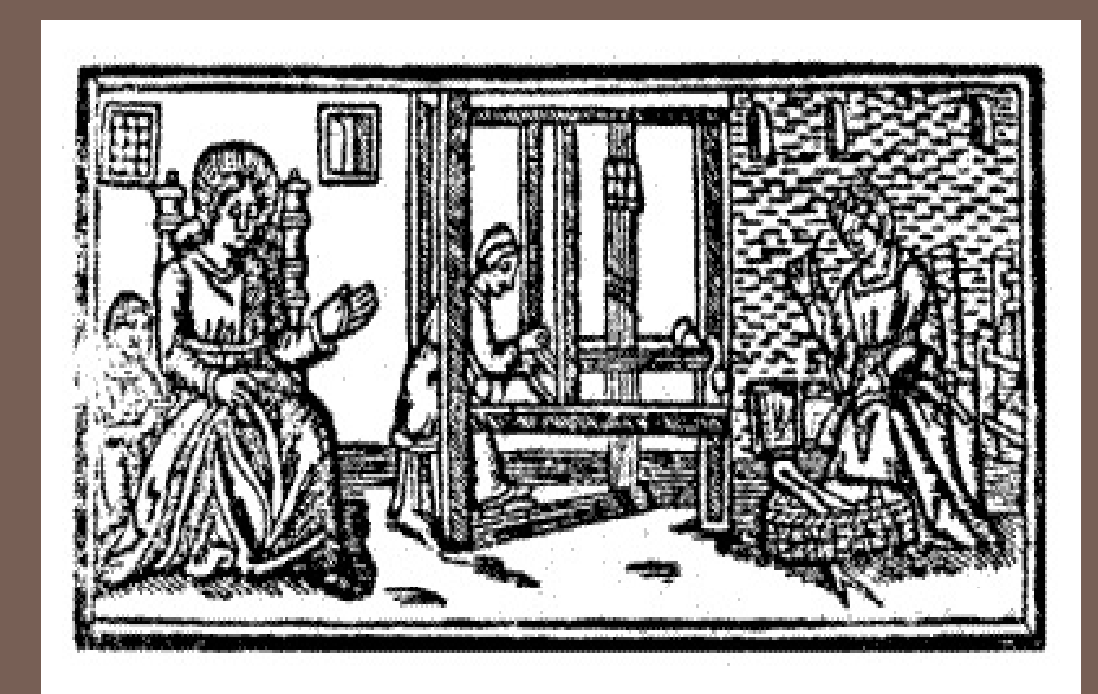

Lecture 20 – CS2110 – Fall 2009

# Prelim 2 Reminder

#### Prelim 2

- **□ Tuesday 16 Nov, 7:30-9pm**
- **□ Uris G01 Auditorium**
- **n** Ten days from today!
- **n** Topics: all material up to and including this week's lectures
- **□** Includes graphs

**□Exam conflicts** 

**<u>n</u>** You'll take the exam early, at 6pm, in the same place

# Prelim 2 Topics

- $\Box$  Asymptotic complexity
- □ Searching and sorting
- **□ Basic ADTs** 
	- $\blacksquare$  stacks
	- **□** queues
	- $\blacksquare$  sets
	- **□** dictionaries
	- **□** priority queues
- **□** Basic data structures used to implement these ADTs
	- **□** arrays
	- $\blacksquare$  linked lists
	- **□** hash tables
	- **n** binary search trees
	- $\blacksquare$  heaps
- Asyp p y <sup>m</sup> totic complexity<sup>y</sup> Know and understand the sorting galgorithms
	- **From lecture**
	- From text (not Shell Sort)
	- Know the algorithms associated with the various data structures
	- Know BST algorithms, but don't need to memorize *balanced* BST algorithms
	- Know the runtime tradeoffs among data structures
	- Don't worry about details of API
	- **But should have basic understanding** of what's available

# Prelim 2 Topics

#### □Language features ● GUI dynamics

- **<u>n</u>** inheritance
- inner classes
- **anonymous inner classes**
- **□**types & subtypes
- niteration & iterators
- **□**GUI statics
	- **<u>n</u>** layout managers
	- **□** components
	- **<u>n</u>** containers
- GUI dynamics
- events
- listeners
- $\textcolor{red}{\bullet}$  adap

# Data Structure Runtime **Summary**

- **□** Stack [ops = put & get]
	- **□ O(1) worst-case time** 
		- **Array (but can overflow)**
		- $\blacksquare$  Linked list
	- **□** O(1) time/operation
		- **Array with doubling**
- **□ Queue [ops = put & get]** 
	- **□ O(1) worst-case time** 
		- Array (but can overflow)
		- **Linked list (need to keep track of** both head & last)
	- **□ O(1) time/operation** 
		- Array with doubling with the second of the second of the second of the second of the second of the second of the second of the second of the second of the second of the second of the second of the second of the second o
- Priority Queue [ops = insert & getMin]
- O(1) worst-case time if set of priorities is bounded
- One queue for each priority
- O(log n) worst-case time
- Heap (but can overflow)
- O(log n) time/operation
- Heap (with doubling)
- O(n) worst-case time
- Unsorted linked list
- Sorted linked list (O(1) for getMin)
- Unsorted array (but can overflow)
- $\bullet$  Sorted array (O(1) for getMin, but can overflow)

#### Data Structure Runtime Summary (Cont'd)

- Set [ops = insert & remove & contains]
	- **□O(1)** worst-case time
		- Bit-vector (can also do union and intersect in O(1) time)
	- **□O(1)** expected time
		- Hash table (with doubling & chaining)
	- **□**O(log n) worst-case time
		- **Balanced BST**
	- **□O(n)** worst-case time
		- **Linked list**
		- Unsorted array
		- Sorted array (O(log n) for contains)
- Dictionary [ops = insert(k,v)  $\&$ get(k) & remove(k)]
- O(1) expected time
- Hash table (with doubling & chaining)
- O(log n) worst-case time
- **\* Balanced BST**
- O(log n) expected time
- Unbalanced BST (if data is sufficiently random)
- O(n) worst-case time
- ◆ Linked list
- Unsorted array
- Sorted array (O(log n) for contains)

# What is a Thread?

- A separate process that can perform a computational task independently and concurrently with other threads
- –Most programs have only one thread
- –GUIs have a separate thread, the *event dispatching thread*
- $-A$  program can have many threads
- –You can create new threads in Java

# What is a Thread?

**8**

- On many machines, threads are an illusion
	- –Not all machines have multiple processors
	- –But a single processor can share its time among all the active threads
	- –Implemented with support from underlying operating system or virtual machine
	- –Gives the illusion of several threads running simultaneously
	- But modern com puters often have "multicore" architectures: multiple CPUs on one chip

# Why Multicore?

**9**

#### **n** Moore's Law: Computer speeds and memory densities nearly double each year

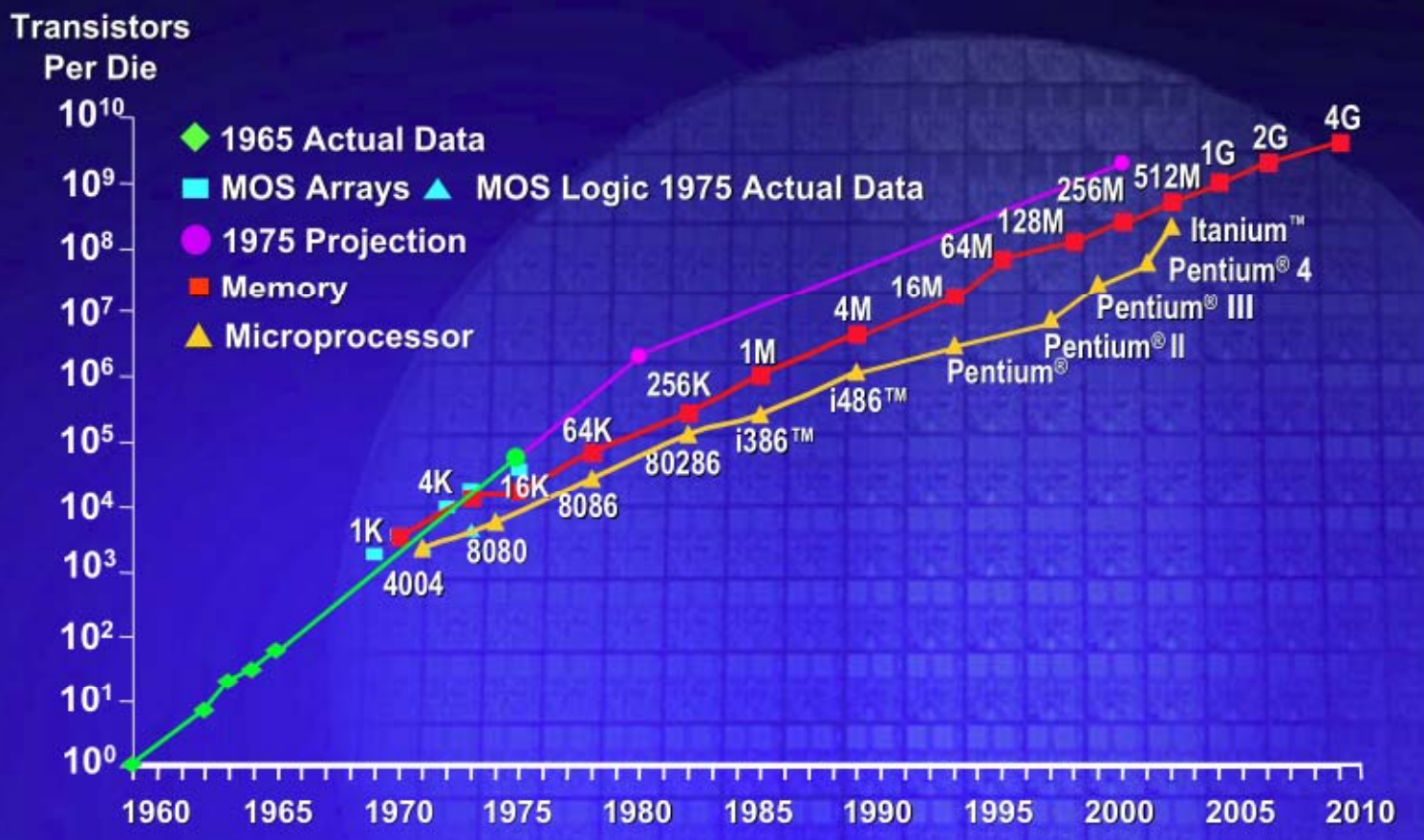

# But a fast computer runs hot

- □ Power dissipation rises as the square of the CPU clock rate
- □ Chips were heading towards melting down!
- □ Multicore: with four CPUs (cores) on one chip, even if we run each at half speed we get more overall performance!

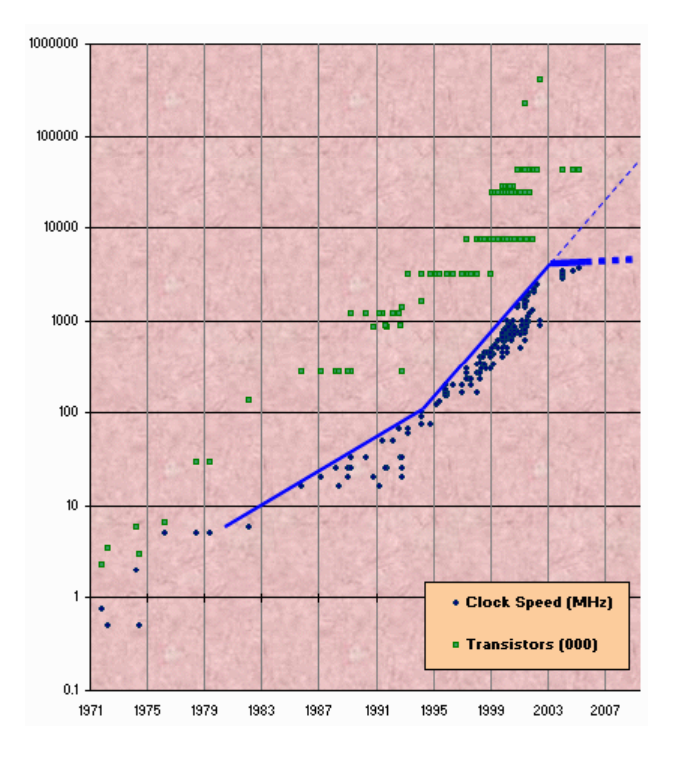

## Concurrency (aka Multitasking)

- Refers to situations in which several threads are running simultaneously
- Special problems arise
- –race conditions
- –deadlock

# Task Manager

**12**

- The operating system provides support for multiple "processes"
- In reality there there may be fewer processors than processes
- Processes are an illusion too at thell hardware level, lots of multitasking
	- memory subsystem
	- video controller
	- buses
	- instruction prefetching

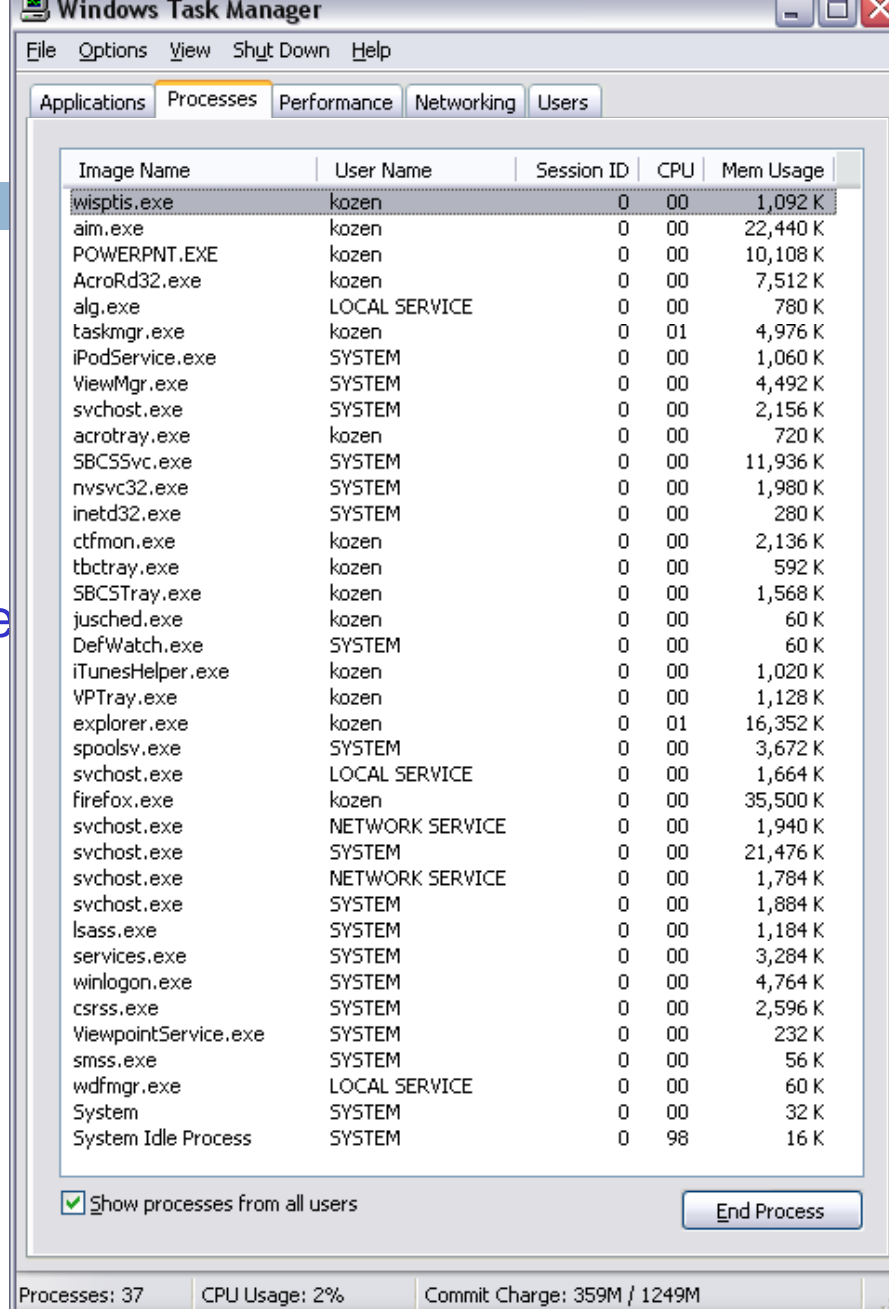

#### Threads in Java

- Threads are instances of the class **Thread**  $\mathcal{L}_{\mathcal{A}}$ can create as many as you like
- The Java Virtual Machine permits multiple concurrent threads
- initially only one thread (executes **main** )
- Threads have a priority
- higher priority threads are executed preferentially
- $\mathcal{L}_{\mathcal{A}}$  a newly created **Thread** has initial priority equal to the thread that created it (but can change)

#### Creating a new Thread (Method 1)

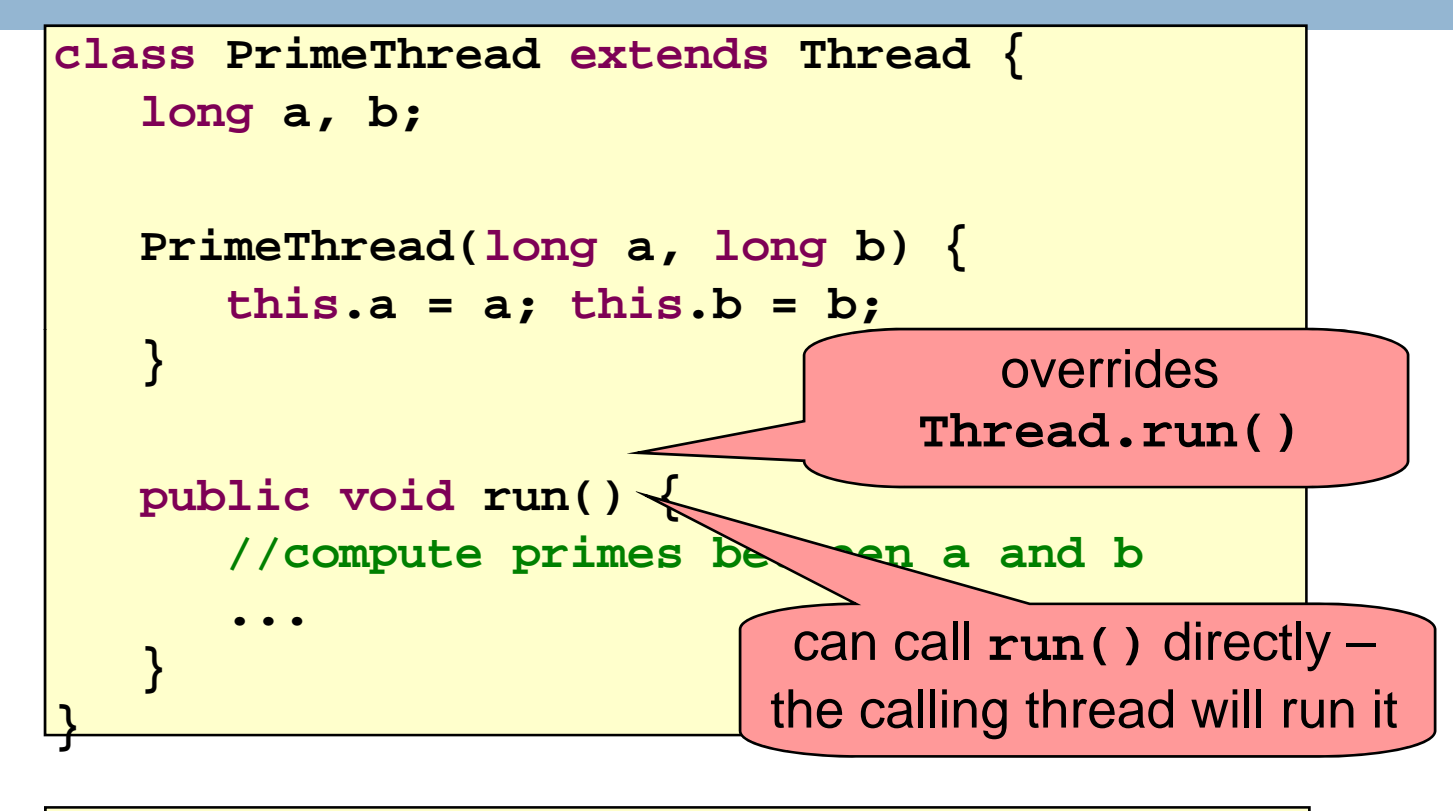

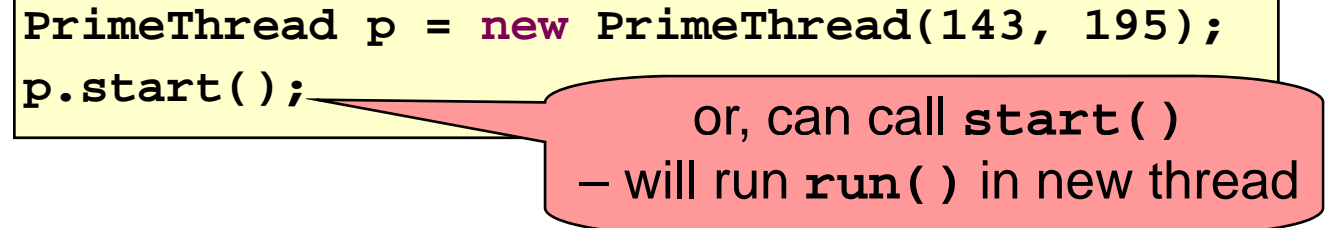

#### Creating a new Thread (Method 2)

```
class PrimeRun implements Runnable {
   long a, b;
  PrimeRun(long a, long b) {
      this.a = a; this.b = b;
   }
  public void run() {
      //compute primes between a and b
      ...
   }
}
```

```
PrimeRun p = new PrimeRun(143, 195);
new Thread(p).start();
```
#### Exam ple **Thread[Thread-0,5,main] 0 Th d[ <sup>i</sup> <sup>5</sup> <sup>i</sup> ] <sup>0</sup> 16Thread[ma in, 5,ma n] Thread[main,5,main] 1 Thread[main,5,main] 2 Thread[main,5,main] 3 Th d[ i 5 i ] 4 Thread[ma in, 5,ma n] Thread[main,5,main] 5 Thread[main,5,main] 6 Thread[main,5,main] 7 Th d[ i 5 i ] 8 Thread[ma in, 5,ma n] public class ThreadTest extends Thread { public static void main(String[] args) { new ThreadTest().start(); Thread[main,5,main] 9 Thread[Thread-0,5,main] 1 Thread[Thread-0,5,main] 2 Th d[Th d 05 i]3 } Thread[Threa -0,5,ma ifor (int i = 0; i < 10; i++) { System.***out***.format("%s %d\n", Thread.***currentThread***(), i); n] 3Thread[Thread-0,5,main] 4 Thread[Thread-0,5,main] 5 Thread[Thread-0,5,main] 6 Thread[Thread 0 5 main] 7 - 0,5,main] } public void run() { for (int i = 0; i < 10; i++) { Thread[Thread-0,5,main] 8 Thread[Thread-0,5,main] 9 System.***out***.format("%s %d\n", Thread.***currentThread***(), i); } } }**

# Exam

**}**

**}**

```
public class ThreadTest extends Thread {
```

```
public static void main(String[] args) {
   new ThreadTest().start();
   Th d[Th d 04 i]3
} Thread[Threa
-0,4,ma
ifor (int i = 0; i < 10; i++) {
      System.out.format("%s %d\n",
        Thread.currentThread(), i);
}
public void run() {
   currentThread().setPriority(4);
   for (int i = 0; i < 10; i++) {
      System.out.format("%s %d\n",
        Thread.currentThread(), i);
   }
```
ple **Thread[main,5,main] 0 Th d[ <sup>i</sup> <sup>5</sup> <sup>i</sup> ] <sup>1</sup> Thread[ma in, 5,ma n] Thread[main,5,main] 2 Thread[main,5,main] 3 Thread[main,5,main] 4 Th d[ i 5 i ] 5 Thread[ma in, 5,ma n] Thread[main,5,main] 6 Thread[main,5,main] 7 Thread[main,5,main] 8 Th d[ i 5 i ] 9 Thread[ma in, 5,ma n] Thread[Thread-0,4,main] 0 Thread[Thread-0,4,main] 1 Thread[Thread-0,4,main] 2 n] 3Thread[Thread-0,4,main] 4 Thread[Thread-0,4,main] 5 Thread[Thread-0,4,main] 6 Thread[Thread 0 4 main] 7 - 0,4,main] Thread[Thread-0,4,main] 8 Thread[Thread-0,4,main] 9**

# Exam

**}**

**}**

**public class ThreadTest extends Thread {**

```
public static void main(String[] args) {
   new ThreadTest().start();
   Th d[Th d 06 i]7
} Thread[Threa
-0,6,ma
ifor (int i = 0; i < 10; i++) {
      System.out.format("%s %d\n",
        Thread.currentThread(), i);
}
public void run() {
   currentThread().setPriority(6);
   for (int i = 0; i < 10; i++) {
      System.out.format("%s %d\n",
        Thread.currentThread(), i);
   }
```
ple **Thread[main,5,main] 0 Th d[ <sup>i</sup> <sup>5</sup> <sup>i</sup> ] <sup>1</sup> Thread[ma in, 5,ma n] Thread[main,5,main] 2 Thread[main,5,main] 3 Thread[main,5,main] 4 Th d[ i 5 i ] 5 Thread[ma in, 5,ma n] Thread[Thread-0,6,main] 0 Thread[Thread-0,6,main] 1 Thread[Thread-0,6,main] 2 Th d[Th d 06 i]3 Thread[Threa - 0,6,ma i n] 3Thread[Thread-0,6,main] 4 Thread[Thread-0,6,main] 5 Thread[Thread-0,6,main] 6 n] 7Thread[Thread-0,6,main] 8 Thread[Thread-0,6,main] 9 Thread[main,5,main] 6 Thread[main 5 main] 7 Thread[main,5,main] 8 Thread[main,5,main] 9**

### Exam ple

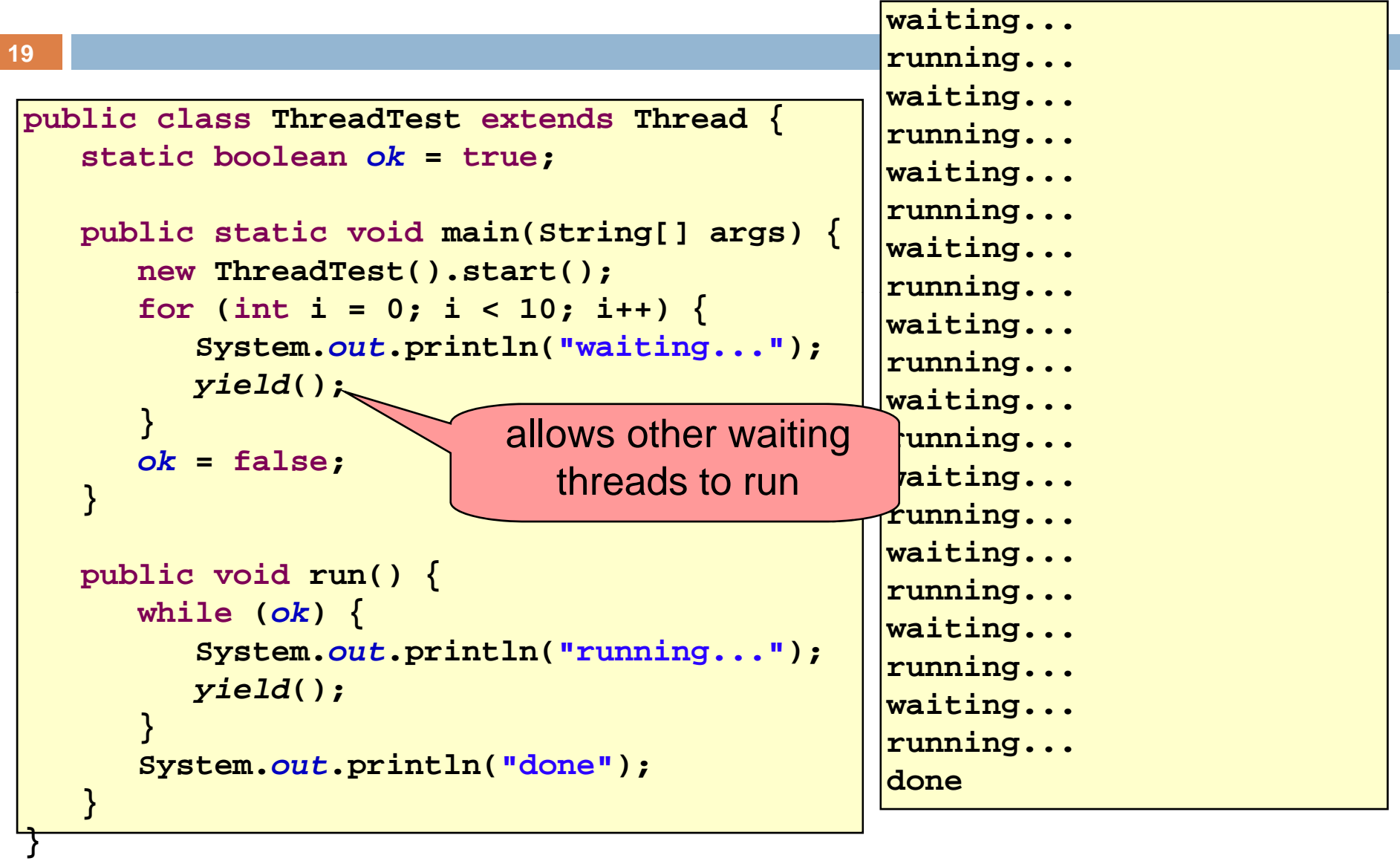

# **Stopping Threads**

- Threads normally terminate by returning from their run method
- •**stop()**, **interrupt()**, **suspend()**, **destroy()**, etc. are all deprecated
- – $-$  can leave application in an inconsistent state
- inherently unsafe
- don't use them
- instead, set a variable telling the thread to stop itself

### Daemon and Normal Threads

- A thread can be *daemon* or *normal*
- the initial thread (the one that runs **main**) is normal
- Daemon threads are used for minor or ephemeral tasks (e.g. timers, sounds)
- A thread is initially a daemon iff its creating thread is
- but this can be changed
- The application halts when eithe r
- **System.exit(int)** is called, or
- all normal (non-daemon) threads have terminated

### Race Conditions

- •A *race condition* can arise when two or more threads try to access data simultaneously
- Thread B may try to read some data while thread A is updating it
- –– updating may not be an atomic operation
- thread B may sneak in at the wrong time and read the data in an inconsistent state
- Results can be unpredictable!

## Example – A Lucky Scenario

```
private Stack<String> stack = new Stack<String>();
public void doSomething() {
   if (stack.isEmpty()) return;
   String s = stack.pop();
   //d thi ith //do something with s...
}
```
Suppose threads A and B want to call **doSomething()** , and there is one element on the stack

1 thread A tests 1. **stack.isEmpty() isEmpty()**false

- 2. thread A pops ® stack is now empty
- 3. thread B tests  $stack{.\,\,isEmpty() \Rightarrow true}$
- 4. thread B just returns nothing to do

## Example – An Unlucky Scenario

```
private Stack<String> stack = new Stack<String>();
public void doSomething() {
   if (stack.isEmpty()) return;
   String s = stack.pop();
   //d thi ith //do something with s...
}
```
Suppose threads A and B want to call **doSomething()** , and there is one element on the stack

- 1 thread A tests 1. **stack.isEmpty() isEmpty()**֜ false
- 2. thread B tests  $stack.i$ **sEmpty()**  $\Rightarrow$  false
- 3. thread A pops  $\Rightarrow$  stack is now empty
- 4. thread B pops  $\Rightarrow$  Exception!

## Solution – Locking

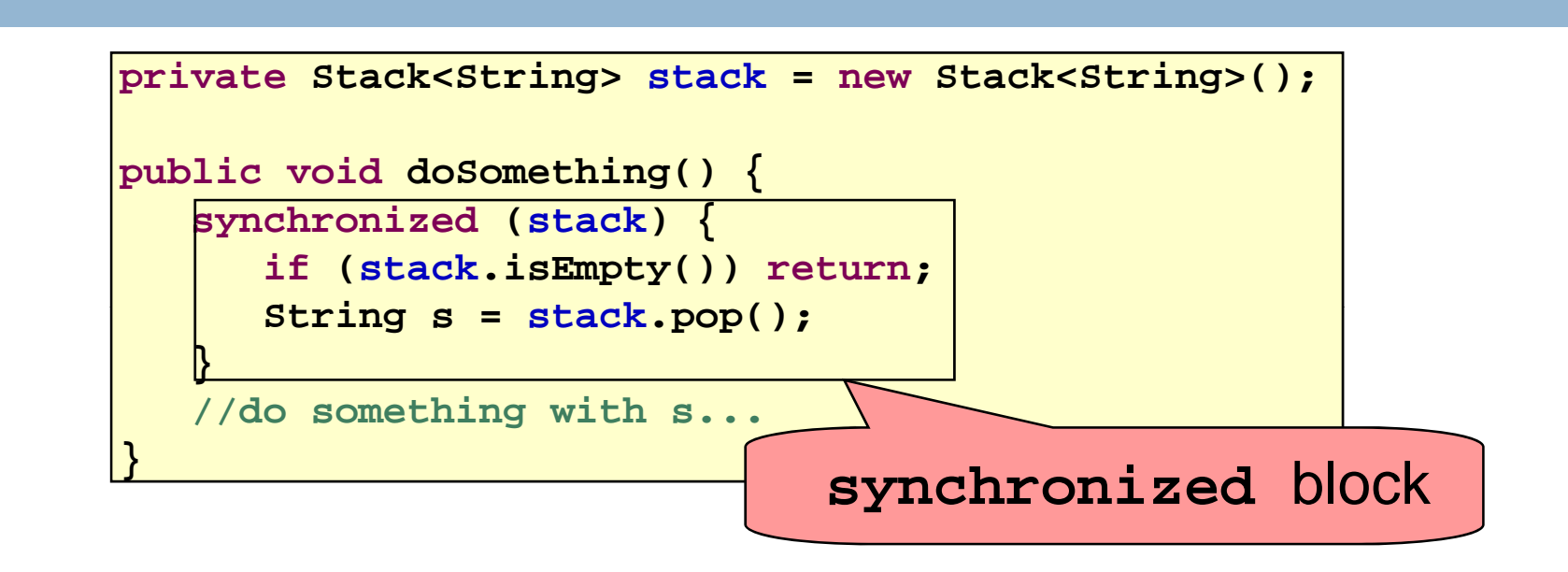

- Put critical operations in a synchronized block<br>• The stack object acts as a lock
- The **stack** object acts as a lock
- Only one thread can own the lock at a time

## Solution – Locking

**}**

**26**

• You can lock on any object, including this

**public synchronized void doSomething() { ...**

#### is equivalent to

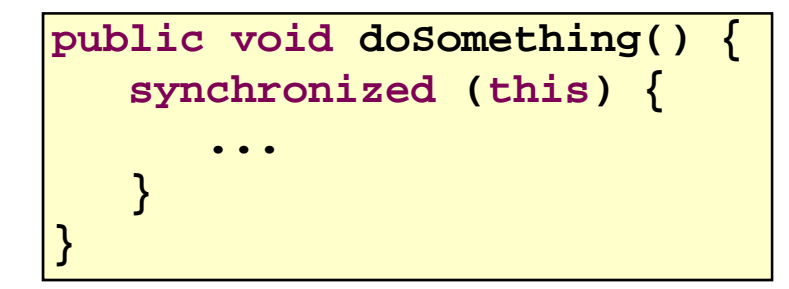

# File Locking

- In file systems, if two or more processes could access a file simultaneously, this could result in data corruption
- A process must *open* a file to use it gives exclusive access until it is *closed*
- This is called *file locking* enforced by the operating system
- Same concept as **synchronized(obj)** in Java

### **Deadlock**

- •The downside of locking *deadlock*
- •A *deadlock* occurs when two or more competing threads are waiting for the other to relinquish a lock, so neither ever does
- •Example:
- –thread A tries to open file X, then file Y
- –thread B tries to open file Y, then file X
- –A gets X, B gets Y
- $-Each$  is waiting for the other forever

#### **wait/notify**

- •A mechanism for event-driven activation of threads
- Animation threads and the GUI eventdispatching thread in can interact via **wait/notify**

#### **wait/notify**

#### **30**

#### **animator:**

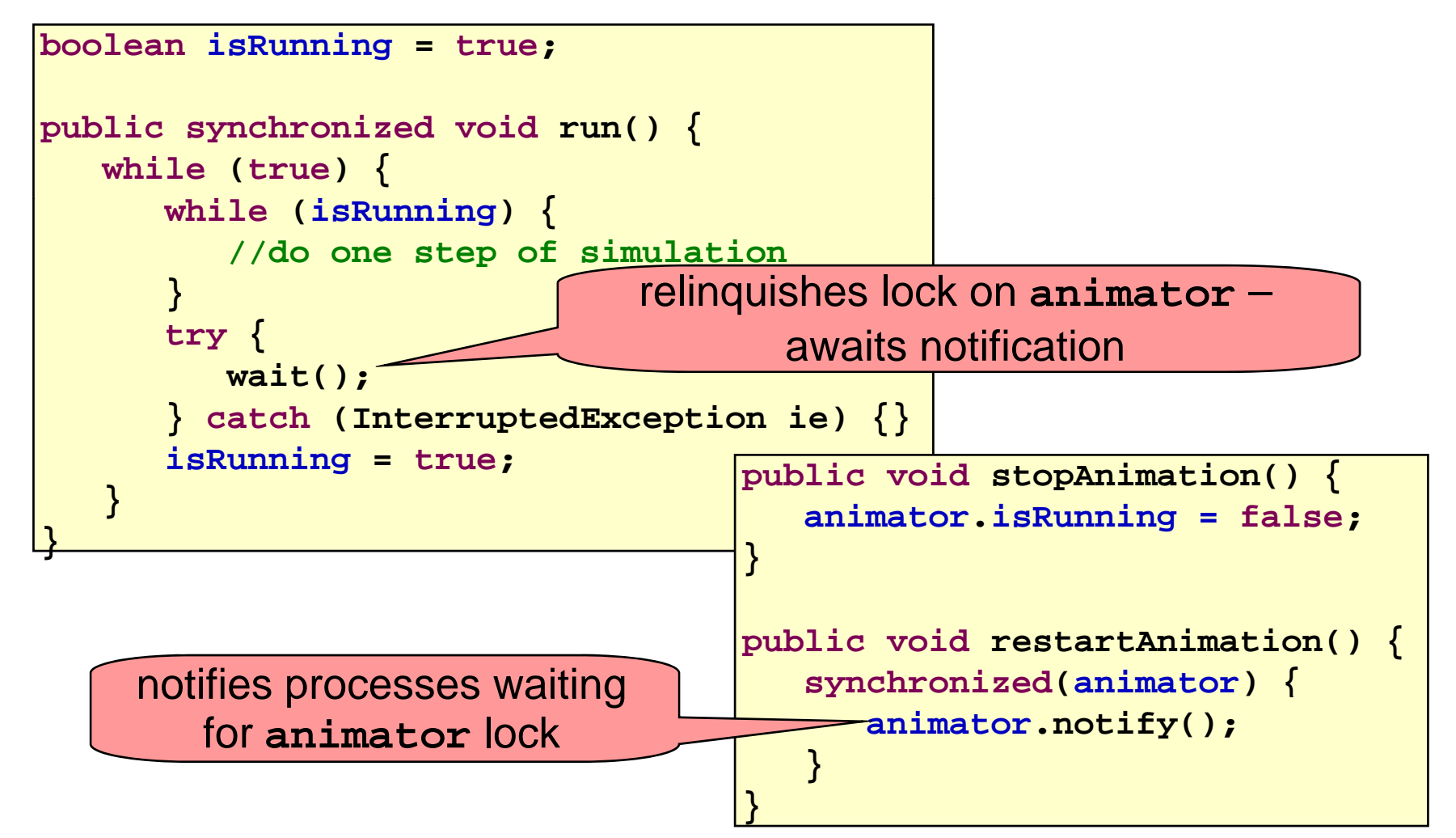

# **Summary**

- **<u>E</u>** Use of multiple processes and multiple threads within each process can exploit concurrency
	- Which may be real (multicore) or "virtual" (an illusion)
- **But when using threads, beware!** 
	- Must lock (synchronize) any shared memory to avoid nondeterminism and race conditions
	- Yet synchronization also creates risk of deadlocks
	- $\blacksquare$  Even with proper locking concurrent programs can have other problems such as "livelock"
- Serious treatment of concurrency is a complex topic (covered in more detail in cs3410 and cs4410)